**Fix Guide It It Saabs Yourself** 

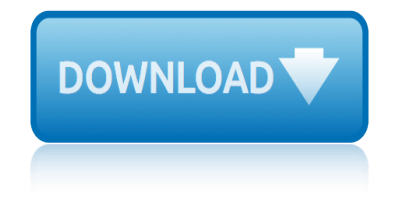

## **fix guide it it pdf**

6/17/2014 1 401(k) Plan Fix-It Guide Mistake Find the Mistake Fix the Mistake Avoid the Mistake 1) You haven $\hat{\mathbf{a}} \in \mathbb{M}^n$  updated your plan document within the past few years

#### **401(k) PLAN Fix-It Guide**

Maybe the PDF file reader I have is lame. It doesn $\hat{a} \in \mathbb{N}$  include a top of page search field like the reader shown in this guide. Also, My list looks different than what this guide says.

## **How To Fix PDF Search In Windows 7 and Windows 8 64-Bit**

PDF stands for Portable Document Format introduced by Adobe Acrobat. PDF files can be opened by Adobe Acrobat Reader program. This program is very safe to use and doesn't have any spyware.

## **How To fix and open PDF file extension**

Mistake. Find the Mistake. Fix the Mistake. Avoid the Mistake. 1) You haven't updated your SIMPLE IRA plan document for current law changes. Determine if your plan document is the latest IRS-approved SIMPLE IRA plan document from your financial institution or a current model plan.

## **SIMPLE IRA Plan Fix It Guide | Internal Revenue Service**

The guide is sponsored by fees-free mortgage broker London & Country. Don't worry, it's had nothing to do with the content, which purely depends on our view of the best way to save money while remortgaging.

## **The Remortgage Guide - Money Saving Expert**

This problem appears to be limited to the 64-bit version of office. We have been unable to perform a standard insert of any PDF into MS Office applications (Excel, Powerpoint, Word) while Adobe Reader is the default PDF reader.

# **Cannot Embed PDF into Excel 2013 (Standard Fix ... - Adobe**

Contains information about home radon mitigation: radon reduction techniques and radon reduction systems. Revised December 2016. You may need a PDF reader to view some of the files on this page.

#### **Consumer's Guide to Radon Reduction: How to Fix Your Home**

The Complete XBOX 360 Repair Guide With Extreme Uniclamp Fix  $\hat{A}$ ©2007-2011 Questions, order or product problems, service e-mail: eBay customers: ebayxboxsupport@gmail.com

# **The Complete XBOX 360 Repair Guide With Extreme Uniclamp Fix**

A Consumer's Guide to Radon Reduction OVERVIEW Reduce RadonLevels in Your Home Radon is the leading cause of lung cancer for non-smokers and the

# **Consumer's Guide to Radon Reduction - US EPA**

If your PDF file has damaged content such as images or fonts that Acrobat cannot process during printing, follow these steps to use Adobe Acrobat or Reader to print a PDF as an image.

#### **Print PDF as image | Adobe Acrobat, Reader**

PDF is one of the most popular file formats for documents due to its features. Unfortunately, some users reported that PDF files aren't printing properly on Windows 10, so let's see how to fix this problem.

# **fix guide it it saabs yourself**

## **Fix: PDF files not printing properly in Windows 10**

Fixes for 64-bit Adobe Reader preview handler and thumbnails. December 2014: A new, improved version is coming soon! [Update 02/May/2011: New version of the thumbnail fix which hopefully fixes PDF thumbnails appearing for the wrong files.

#### **Fixes for 64-bit Adobe Reader preview handler and thumbnails**

www.hikvision.com. Key features Dimensions. Accessories. DS-2CD2132-I 3MP IR Fix Dome Camera  $\hat{a} \in \mathcal{C}$  3 megapixel (2048 x 1536) resolution  $\hat{a} \in \mathcal{C}$  Full HD1080p real-time video

## **DS-2CD2132-I 3MP IR Fix Dome Camera - Hikvision USA**

Integrated Nowcasting through Comprehensive Analysis (INCA) System description T. HAIDEN, A. KANN, G. PISTOTNIK, K. STADLBACHER, AND C. WITTMANN

## **Integrated Nowcasting through Comprehensive Analysis (INCA ...**

311, SF Customer Service Line, 2 511, Bay Area Traffic/Carpool/Bicycling Info, 2 911 Emergency Police Dispatch: how it works, 2 553-0123 Non-emergency Police

## **January June 20 San Francisco Neighborhood Fix-It Chart ...**

ORA INFIELD RESTORER Eliminate and Prevent Draintield Backups htoreporosity to Soil and Allow tor Proper Draining Eliminate Foul Odors lly Safe, Contains No Organic Chemicals

#### **Fix Drainfield Problems**

HOW TO FIX MyHUB WEB BROWSER ISSUE I'm sorry for the difficulty you are having with the site. You are most likely experiencing a browser related issue.

#### **HOW TO FIX MyHUB WEB BROWSER ISSUE**

the metal cladding & roofing manufacturers association limited profiled metal roofing design guide mcrma technical paper no. 6 ci/sfb nh2 (23) june

#### **Profiled Metal Roofing Design Guide - MCRMA**

If the PDF appears as a clickable link, you can often save the file to your desktop and open it directly. Downloading the file is a quick solution to get you going without further troubleshooting.

#### **Quick fix | View PDFs on Web, Adobe Acrobat Reader**

Is your camera SD card acting with weird errors? Check out this guide for fix solutions. Bonus tips included on how to avoid such errors.

# **How to Fix Memory Card Errors: The Definitive Guide**

mechanic electrical study guide microeconomics pearson 7th edition solutions mazda mpv with manual transmission medion md 80877 user guide mcdougal littell world history chapter 10 guided reading mechanical fitter training manuals mi color favorito es verte spanish edition memo for march 2014 maths literacy paper mcmurry 10th edition organic chemistry [mcgraw hill florida ci](http://www.nyxgaminggroup.com/mechanic_electrical_study_guide.pdf)vics guided activity answers microeconomics [study guide ragan lipsey solutions](http://www.nyxgaminggroup.com/mazda_mpv_with_manual_transmission.pdf) media literacy apex 3 2 mcdougal li[ttel](http://www.nyxgaminggroup.com/mcdougal_littell_world_history_chapter_10_guided_reading.pdf)[l grammar for writing workbook answers gra](http://www.nyxgaminggroup.com/microeconomics_pearson_7th_edition_solutions.pdf)[de 9](http://www.nyxgaminggroup.com/mcdougal_littell_world_history_chapter_10_guided_reading.pdf) microsoft office 2010 quick start guides [mcclave statistics 11th](http://www.nyxgaminggroup.com/medion_md_80877_user_guide.pdf) edition instructors solution manual megxon x37 digital [cameras owners manual](http://www.nyxgaminggroup.com/mechanical_fitter_training_manuals.pdf) meritor [46000 lb axle service manual](http://www.nyxgaminggroup.com/mi_color_favorito_es_verte_spanish_edition.pdf) mb4 guide [mba quick guide for finance](http://www.nyxgaminggroup.com/memo_for_march_2014_maths_literacy_paper.pdf) mes guide for executives [microeconomics 8t](http://www.nyxgaminggroup.com/mcmurry_10th_edition_organic_chemistry.pdf)[h](http://www.nyxgaminggroup.com/media_literacy_apex_3_2.pdf) [edition pin](http://www.nyxgaminggroup.com/mcmurry_10th_edition_organic_chemistry.pdf)[dyck solutions chapter8](http://www.nyxgaminggroup.com/mcgraw_hill_florida_civics_guided_activity_answers.pdf) medieval study guide mic[rosoft windows nt users guide](http://www.nyxgaminggroup.com/microeconomics_study_guide_ragan_lipsey_solutions.pdf) mechanical engineering [aptitu](http://www.nyxgaminggroup.com/microsoft_office_2010_quick_start_guides.pdf)[de test pape](http://www.nyxgaminggroup.com/media_literacy_apex_3_2.pdf)r [mc55 multiplexer users guide](http://www.nyxgaminggroup.com/mcclave_statistics_11th_edition_instructors_solution_manual.pdf) [michael kohlhaas](http://www.nyxgaminggroup.com/mcdougal_littell_grammar_for_writing_workbook_answers_grade_9.pdf) [aus einer alten chronik reclams universalb](http://www.nyxgaminggroup.com/megxon_x37_digital_cameras_owners_manual.pdf)[ib](http://www.nyxgaminggroup.com/microsoft_office_2010_quick_start_guides.pdf)[liothek](http://www.nyxgaminggroup.com/meritor_46000_lb_axle_service_manual.pdf) german edition mhra inspection guide m[edical school application essa](http://www.nyxgaminggroup.com/mba_quick_guide_for_finance.pdf)y editing mcdougal littell [geometry textbook](http://www.nyxgaminggroup.com/microeconomics_8th_edition_pindyck_solutions_chapter8.pdf) [teacher39s edition](http://www.nyxgaminggroup.com/meritor_46000_lb_axle_service_manual.pdf) membrane [function p](http://www.nyxgaminggroup.com/mb4_guide.pdf)[ogil activities for](http://www.nyxgaminggroup.com/medieval_study_guide.pdf) ap biology [m](http://www.nyxgaminggroup.com/microsoft_windows_nt_users_guide.pdf)[etropolitan police appli](http://www.nyxgaminggroup.com/mes_guide_for_executives.pdf)[cation forms 2015 pd](http://www.nyxgaminggroup.com/mechanical_engineering_aptitude_test_paper.pdf)f [download](http://www.nyxgaminggroup.com/mechanical_engineering_aptitude_test_paper.pdf)

fix quide it it pdf401(k) plan fix-it quidehow to fix pdf search in windows 7 and windows 8 64-bithow to fix and open pdf file extensionsimple ira plan fix it guide | internal revenue servicethe remortgage guide - money saving expertcannot embed pdf into excel 2013 (standard fix ... - adobeconsumer's guide to radon reduction: how to fix your homethe complete xbox 360 repair guide with extreme uniclamp fixconsumerâ€<sup>m</sup>s quide to radon reduction - us epaprint pdf as image | adobe acrobat, readerfix: pdf files not printing properly in windows 10fixes for 64-bit adobe reader preview handler and thumbnailsds-2cd2132-i 3mp ir fix dome camera - hikvision usaintegrated nowcasting through comprehensive analysis (inca ...january june 20 san francisco neighborhood fix-it chart ...fix drainfield problemshow to fix myhub web browser issueprofiled metal roofing design quide mcrmaquick fix | view pdfs on web, adobe acrobat readerhow to fix memory card errors: the definitive quide

sitemap index

Home